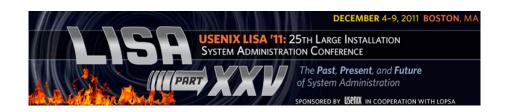

## Using & Migrating to IPv6

#### Shumon Huque University of Pennsylvania

USENIX LISA 2011 Conference Boston, Massachusetts, Pecember 6th 2011

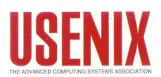

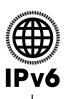

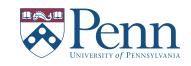

Version: 2011-12-06-02

## Using & Migrating to IPv6

© 2011,2012 Shumon Huque.

This tutorial was presented at the USENIX LISA 2011 Conference held in Boston, MA, on December 6th 2011.

Feedback, critique, suggestions on these slides gladly received at <shuque @ upenn.edu>

Reminder: Please fill out the electronic evaluation forms for this course!

#### Who should attend?

System administrators, network administrators, and application developers who need to prepare for migration to IPv6 and anyone who wants a general introduction to IPv6 and what is involved in deploying it.

#### Take back to work

An understanding of IPv6 and the basic knowledge to begin designing and deploying IPv6 networks, systems, and applications.

[Migrating to IPv6, USENIX LISA 2011]

3

#### Who am I?

- An I.T. Director at the University of Pennsylvania
- Have also been:
  - Programmer (C, Perl, Python, Lisp)
  - UNIX Systems Administrator
  - Network Engineer
- Education: B.S. and M.S. (Computer Science) from Penn
- Also teach a Lab course on Network Protocols at Penn's School of Engineering & Applied Science

## My IPv6 experience

- Close to a decade of hands on experience
- Have been running production IPv6 network infrastructure since 2002
  - 2002: MAGPI (Mid-Atlantic GigaPoP in Philadelphia for Internet2)
  - 2005: University of Pennsylvania campus network
  - Various application services at Penn (DNS, NTP, HTTP, XMPP, LDAP, etc)

[Migrating to IPv6, USENIX LISA 2011]

5

## Course Topics (roughly)

- 1. IPv6 Motivation
- 2. IPv6 Addressing and Protocol
- 3. IPv6 support in service providers
- 4. IPv6 support in Operating Systems
- 5. IPv6 support in Applications
- 6. IPv6 Tunneling
- 7. Address Selection
- 8. Some notable recent IPv6 activity
- 9. IPv6 and Security
- 10. Troubleshooting & debugging tools
- 11. Routing Protocols
- 12. Router configuration examples
- 13. Other network'ish things (netflow, snmp)
- 14. Programming Introduction
- 15. Transition & Co-existence mechanisms
- 16. References

(We likely won't have time to cover all these topics, so we'll pick and choose some of the later ones based on audience interests)

#### **IPv6 Motivation**

[Migrating to IPv6, USENIX LISA 2011]

7

#### **IPv6: Internet Protocol v6**

- Version 6:The next generation Internet Protocol
- Much larger address space: 128 bits vs 32 bits
  - (Note: not 4x larger, but 2<sup>96</sup> times larger!)
- No NAT (goal: restore end-to-end architectural model)
- Scalable routing (we'll talk about multihoming later)
- Other: header simplification, NDP (a better version of ARP), auto-configuration, flow labelling, and more ..
- Note: IPv6 is not backwards compatible with IPv4

#### **IPv6: Internet Protocol v6**

- But primary impetus is the much larger address space
- Impending exhaustion of IPv4 addresses
- But Internet continues to grow
  - Not only in terms of the number of users, but also in the number and range of devices being connected to the network
  - The "Internet of Things"

[Migrating to IPv6, USENIX LISA 2011]

9

#### **IPv6: Internet Protocol v6**

- Adverse consequences of not deploying IPv6:
- IPv4 transfer markets (sanctioned or unsanctioned)
  - Nortel->Microsoft; and breaking news: Borders
- More and more layers of NAT
- Balkanization, and resulting disruption of universal connectivity

#### Transition vs Co-existence

- IPv4 isn't going away anytime soon, possibly not for many decades
- So, for most folks, already connected to the IPv4 Internet,
   we are not transitioning to IPv6 (yet)
- We are deploying IPv6 to co-exist with IPv4
- To allow us to communicate with both the IPv4 and IPv6 Internet

[Migrating to IPv6, USENIX LISA 2011]

П

## **IPv6: Brief History**

- Design work began by IETF in 1993, to deal with projected depletion of IPv4 addresses (then ~ 2010-2017)
- Completed in ~1999
  - RFC 1883: first version of IPv6 specification (Dec 1995)
  - RFC 2460: Internet Protocol version 6 specification (Dec 1998)
- April 1999: first RIR allocation of IPv6 address space
- By now hundreds of RFCs exist, describing various aspects of IPv6 and its applications
- IPv6 is still evolving ...

#### IP address allocation

- IANA (Internet Assigned Numbers Authority)
  - Top level allocator of IP address blocks
  - Usually allocates to "Regional Internet Registries" (RIR)
- 5 RIRs, serving distinct geographic regions:
  - ARIN, RIPE, LACNIC, APNIC, AFRINIC
- RIRs allocate to large Internet Service Providers (ISPs), and some large organizations
- Large ISPs allocate to smaller entities (other ISPs, enterprises etc)

[Migrating to IPv6, USENIX LISA 2011]

13

#### from <a href="http://ipv4.potaroo.net">http://ipv4.potaroo.net</a> (Geoff Huston, APNIC)

This report generated at 08-Oct-2011 07:59 UTC.

IANA Unallocated Address Pool Exhaustion: 03-Feb-2011 Projected RIR Address Pool Exhaustion Dates: Projected Exhaustion Remaining Addresses in RIR RIR Date Pool (/8s) APNIC: 19-Apr-2011 1.2052 RIPENCC: 11-Jun-2012 3.9161 LACNIC: 20-Feb-2014 4.2732 AFRINIC: 25-May-2014 4.3815 ARIN: 20-Dec-2014 5.9107 ARIN's own projection is much more pessimistic than this.

[Migrating to IPv6, USENIX LISA 2011]

14

#### View of IPv4 /8's (1st octet)

| 0   | 1   | 2   | 3   | 4   | 5   | 6   | 7   | 8   | 9   | 10  | 11  | 12  | 13  | 14  | 15  |
|-----|-----|-----|-----|-----|-----|-----|-----|-----|-----|-----|-----|-----|-----|-----|-----|
| 16  | 17  | 18  | 19  | 20  | 21  | 22  | 23  | 24  | 25  | 26  | 27  | 28  | 29  | 30  | 31  |
| 32  | 33  | 34  | 35  | 36  | 37  | 38  | 39  | 40  | 41  | 42  | 43  | 44  | 45  | 46  | 47  |
| 48  | 49  | 50  | 51  | 52  | 53  | 54  | 55  | 56  | 57  | 58  | 59  | 60  | 61  | 62  | 63  |
| 64  | 65  | 66  | 67  | 68  | 69  | 70  | 71  | 72  | 73  | 74  | 75  | 76  | 77  | 78  | 79  |
| 80  | 81  | 82  | 83  | 84  | 85  | 86  | 87  | 88  | 89  | 90  | 91  | 92  | 93  | 94  | 95  |
| 96  | 97  | 98  | 99  | 100 | 101 | 102 | 103 | 104 | 105 | 106 | 107 | 108 | 109 | 110 | 111 |
| 112 | 113 | 114 | 115 | 116 | 117 | 118 | 119 | 120 | 121 | 122 | 123 | 124 | 125 | 126 | 127 |
| 128 | 129 | 130 | 131 | 132 | 133 | 134 | 135 | 136 | 137 | 138 | 139 | 140 | 141 | 142 | 143 |
| 144 | 145 | 146 | 147 | 148 | 149 | 150 | 151 | 152 | 153 | 154 | 155 | 156 | 157 | 158 | 159 |
| 160 | 161 | 162 | 163 | 164 | 165 | 166 | 167 | 168 | 169 | 170 | 171 | 172 | 173 | 174 | 175 |
| 176 | 177 | 178 | 179 | 180 | 181 | 182 | 183 | 184 | 185 | 186 | 187 | 188 | 189 | 190 | 191 |
| 192 | 193 | 194 | 195 | 196 | 197 | 198 | 199 | 200 | 201 | 202 | 203 | 204 | 205 | 206 | 207 |
| 208 | 209 | 210 | 211 | 212 | 213 | 214 | 215 | 216 | 217 | 218 | 219 | 220 | 221 | 222 | 223 |
| 224 | 225 | 226 | 227 | 228 | 229 | 230 | 231 | 232 | 233 | 234 | 235 | 236 | 237 | 238 | 239 |
| 240 | 241 | 242 | 243 | 244 | 245 | 246 | 247 | 248 | 249 | 250 | 251 | 252 | 253 | 254 | 255 |

Multicast Class E

[Migrating to IPv6, USENIX LISA 2011]

15

## Special use IPv4 addresses

| -               |                                                |
|-----------------|------------------------------------------------|
| 0.0.0.0/8       | Source hosts on this net                       |
| 10.0.0.0/8      | RFC 1918 private address space                 |
| 127.0.0/8       | Loopback addresses block                       |
| 169.254.0.0/16  | Link Local address block (rfc 3927)            |
| 172.16.0.0/12   | RFC 1918 private address space                 |
| 192.0.0.0/24    | IANA reserved (proto assignments)              |
| 192.0.2.0/24    | TEST-NET-1: documentation and example code     |
| 192.88.99.0/24  | 6to4 Relay anycast addresses                   |
| 192.168.0.0/16  | RFC 1918 private address space                 |
| 192.18.0.0/15   | testing                                        |
| 192.51.100.0/24 | TEST-NET-2                                     |
| 203.0.113.0/24  | TEST-NET-3                                     |
| 224.0.0.0/4     | Class D: IP Multicast address range            |
| 240.0.0.0/4     | Class E: Reserved address range for future use |
|                 |                                                |

See RFC 5735 for details

## What you need to deploy IPv6

- Obtain IPv6 address space
  - from your RIR or ISP
- IPv6 connectivity (preferably native) from your ISP
- IPv6 deployment in network infrastructure, operating systems, and applications (may require upgrades)
- IT staff and customer service training

[Migrating to IPv6, USENIX LISA 2011]

17

# IPv6 addressing and protocol details

#### **IPv4** addresses

- Example: 192.168.7.13
- 32 bits
- "Dotted Quad notation"
- Four 8-bit numbers ("octets") in range 0..255, separated by dots
- $2^{32} = 4.3$  billion (approximate) possible addresses
  - (Usable number of addresses much lower though: routing & subnet hierarchies see RFC 3194 - Host Density ratio)

[Migrating to IPv6, USENIX LISA 2011]

19

#### **IPv6** addresses

- 128-bits (four times as large)
- 8 fields of 16 bits each (4 hex digits) separated by colons (:)
- [Hex digits are: 0, 1, 2, 3, 4, 5, 6, 7, 8, 9, a, b, c, d, e, f]
- 2<sup>128</sup> possible addresses (an incomprehensibly large number)

2001:0DB8:3902:00C2:0000:0000:0000:FE04

 $(2^{128}\,=\,340\,,282\,,366\,,920\,,938\,,463\,,\;\;463\,,374\,,607\,,431\,,768\,,211\,,456)$ 

#### **IPv6** addresses

- Zero suppression & compression for more compact format
  - Suppress (omit) leading zeros in each field
  - Replace consecutive fields of all zeros with a double colon (::) only one sequence of zero fields can be compressed this way

2001: 0db8:3902:00c2:0000:0000:0000:fe04

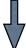

2001:db8:3902:c2::fe04

[Migrating to IPv6, USENIX LISA 2011]

21

#### IPv6 canonical form

- RFC 5952:A recommendation for IPv6 Text Representation
- Same address can be represented many ways in IPv6, making it more challenging to do some tasks (searching, pattern matching, programmatic processing of the text forms, etc)
- Define a (recommended) canonical text representation
  - must suppress leading zeroes in a field
  - Use :: to compress only the longest sequence of zero fields, and only the first one if there are multiple equal length sequences
  - Compression of a single zero field is not allowed
  - a, b, c, d, e, f must be in lower case

## IPv4 mapped IPv6 address

- Used for handling IPv4 connections on an IPv6 socket
- Note slightly different text representation to make it easier to embed 32-bit IPv4 address in the IPv6 address
- See RFC 4038 for details ("Application aspects of IPv6 transition")
- Note normally seen on wire (only IPv4 packets seen)

[Migrating to IPv6, USENIX LISA 2011]

23

#### IPv6 in URLs

- To represent literal IPv6 addresses in Uniform Resource Locators (URL), enclose the address in square braces:
  - http://[2001:db8:ab:cd::3]:8080/index.html
  - ldap://[2001:db8:ab:cd::4]/
  - ftp://[2001:db8:ab:cd::5]/blah.txt
- See RFC 3986 for details [URI: Generic Syntax]
- (This is generally only needed for debugging and diagnostic work)

## IPv6 network prefixes

• Format: IPv6-Address / prefix-length

```
• 2001:db8::/32
```

```
• 2001:db8:ab23::/48
```

```
• 2001:db8:ab23:74::/64
```

```
• 2001:db8:ab23:74::2/64
```

[Migrating to IPv6, USENIX LISA 2011]

25

#### **IPv6 DNS records**

- AAAA ("Quad-A") DNS record type is used to map domain names to IPv6 addresses
- IPv4 uses the "A" record
- DNS RR type code for AAAA = 28
- There was another record called A6, which didn't catch on

```
www.ietf.org. 1800 IN A 12.22.58.30
www.ietf.org. 1800 IN AAAA 2001:1890:123a::1:1e
```

#### **IPv6 Reverse DNS**

- As in IPv4, PTR records are used for reverse DNS
- Uses "ip6.arpa" subtree (IPv4 uses "in-addr.arpa")
- The LHS of the PTR record ("owner name") is constructed by the following method:
  - Expand all the zeros in the IPv6 address
  - Reverse all the hex digits
  - Make each hex digit a DNS label
  - Append "ip6.arpa." to the domain name (note: the older "ip6.int" was formally deprecated in 2005, RFC 4159)

[Migrating to IPv6, USENIX LISA 2011]

27

## IPv6 reverse DNS example

```
host1.example.com. IN AAAA 2001:db8:3902:7b2::fe04
2001:db8:3902:7b2::fe04
                                           (orig IPv6 address)
2001:0db8:3902:07b2:0000:0000:0000:fe04
                                          (expand zeros)
20010db8390207b20000000000000fe04
                                           (delete colons)
40ef00000000000002b7020938bd01002
                                           (reverse digits)
4.0.e.f.0.0.0.0.0.0.0.0.0.0.0.2.b.7.0.2.0.9.3.8.b.d.
0.1.0.0.2
                                           (make DNS labels)
4.0.e.f.0.0.0.0.0.0.0.0.0.0.0.2.b.7.0.2.0.9.3.8.b.d.
0.1.0.0.2.ip6.arpa.
                                           (append ip6.arpa.)
4.0.e.f.0.0.0.0.0.0.0.0.0.0.0.2.b.7.0.2.0.9.3.8.b.d.
0.1.0.0.2.ip6.arpa. IN PTR host1.example.com.
```

#### **IPv6 DNS references**

- RFC 3596: DNS Extensions to Support IP Version 6
- RFC 3363: Representing IPv6 Addresses in DNS
- RFC 3364:Tradeoffs in DNS Support for IPv6
- RFC 4472: Operational Considerations and Issues with IPv6 DNS

[Migrating to IPv6, USENIX LISA 2011]

29

#### **IPv4 Header**

0 16 31 Version IHL ToS (DiffServ) Total Length Identification **Flags** Fragment Offset 20-bytes Time To Live (TTL) Header Checksum Protocol Source Address (32 bits) Destination Address (32 bits)

[Followed optionally by Options and Padding]

[Migrating to IPv6, USENIX LISA 2011]

30

#### **IPv6 Header**

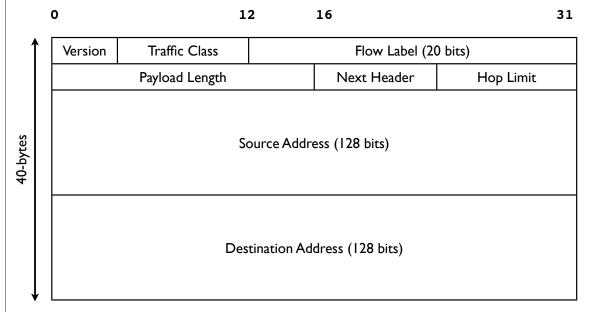

[Followed optionally by Extension Headers & Upper Layer payload]

[Migrating to IPv6, USENIX LISA 2011]

31

## **Upper Layer payload**

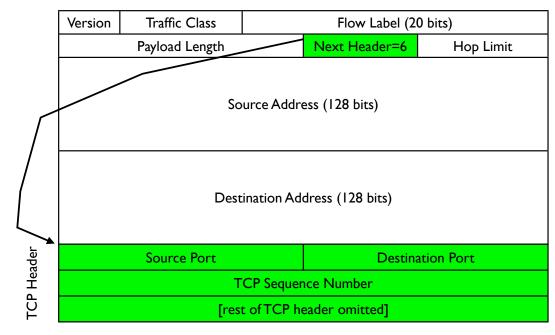

#### **Extension Headers**

IPv6 Header
Next Hdr = 43
(Routing)

Routing Hdr
Next Hdr = 6
(TCP)

TCP Header & Payload

IPv6 Header<br/>Next Hdr = 43<br/>(Routing)Routing Hdr<br/>Next Hdr = 51AH Hdr<br/>Next Hdr = 6TCP Header &<br/>Payload

[Migrating to IPv6, USENIX LISA 2011]

33

### **Extension Headers**

- Hop-by-Hop (must be examined by all routers along path: eg. router alert)
- Destination Options
- Routing (Note: RFC 5095, Dec 2007, deprecated RH type 0)
- Fragment (fragments less common in v6 because of path MTU discovery)
- Authentication (IPsec AH)
- Encapsulating Security Payload (IPsec ESP)

## **IPv6 Address Types**

- Unicast
- Multicast
- Anycast
- Note: there is no "broadcast" in IPv6

[Migrating to IPv6, USENIX LISA 2011]

35

## **Unicast Address Types**

- Global Unicast Addresses
  - Static, Stateless Address Autoconfiguration, DHCP assigned
  - Tunneled (6to4, Teredo, ISATAP, ...)
  - Others (CGA, HIP, ...)
- Link Local Addresses
- Unique Local Addresses (ULA)
- Loopback (::1)
- Unspecified (::)

#### **Link Local Addresses**

- All IPv6 network interfaces have a Link Local address
- Special address used for communication on local subnet
- Self assigned in the range fe80::/10
- Could be the same on multiple physical interfaces
- Example: fe80::21b:63ff:fe94:9d73
- Often written with scope-id to differentiate interface

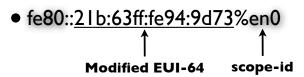

[Migrating to IPv6, USENIX LISA 2011]

37

#### Global IPv6 address form

| 48-bits               | 16-bits  | 64-bits                  |
|-----------------------|----------|--------------------------|
| Global Routing prefix | SubnetID | Interface ID (host part) |
|                       |          |                          |
| 001 + 45-bits         | SubnetID | Interface ID (host part) |

- Prefix 2000::/3 (address starts with bits 001)
- 45-bits: global routing prefix (IANA->RIR->LIR/ISP)
- 16-bits Subnet ID -- can number 65,536 subnets!
- 64-bits Interface ID

#### Multicast addresses

- Multicast: an efficient one-to-many form of communication
- A special IPv6 address prefix (ff00::/8) identifies multicast group addresses
- Hosts that wish to receive multicast traffic "join" the associated multicast group
- Have scopes (link local, site, global etc)
- In IPv4, the group joining and leaving protocol is IGMP
- In IPv6, the protocol is MLD (Multicast Listener Discovery)

[Migrating to IPv6, USENIX LISA 2011]

39

#### **Multicast addresses**

```
|11111111|flgs|scop|
                     group ID
```

binary 11111111 at the start of the address identifies the address as being a multicast address.

```
+-+-+-+
flgs is a set of 4 flags: |0|R|P|T|
                          +-+-+-+
```

scop is a 4-bit multicast scope value used to limit the scope of the multicast group. The values are as follows:

- 0 reserved
- 1 Interface-Local scope
- 2 Link-Local scope
- 4 Admin-Local scope
- 5 Site-Local scope
- 8 Organization-Local scope
- E Global scope

(excerpted from RFC 4291:

IPv6 Addressing Architecture)

#### Some multicast addresses

| ff02::1               | All nodes on link                                |
|-----------------------|--------------------------------------------------|
| ff02::2               | All routers on link                              |
| ff02::5               | All OSPF routers                                 |
| ff02::6               | All OSPF DR (designated routers)                 |
| ff02::b               | Mobile Agents                                    |
| ff02::c               | SSDP (Simple Service Discovery Protocol)         |
| ff02::d               | All PIM (Protocol Independent Multicast) routers |
| ff02::12              | VRRP (Virtual Router Redundancy Protocol)        |
| ff02::16              | All MLDv2 capable routers                        |
| ff02::fb              | mDNSv6 (Multicast DNS v6)                        |
| ff02::1:2             | All DHCP relay agents and servers                |
| ff02::1:3             | LLMNR (Link Local multicast name resolution)     |
| ff02::1:ff00:0000/104 | Solicited Node Multicast Address                 |
| ff02::2:ff00:0/104    | ICMP Node Information Queries (RFC 4620)         |

[Migrating to IPv6, USENIX LISA 2011]

41

## **Address Configuration**

- Servers: usually have statically configured IPv6 addresses (and associated DNS records)
- Client computers: can automatically configure themselves an address ("Stateless Address Autoconfiguration")
  - typically don't have associated DNS records
- Managed address allocation can be performed with DHCPv6 (Dynamic Host Configuration Protocol for IPv6)
  - DNS can be pre-populated for DHCPv6 address pools

#### **IPv6 Subnets**

- Usually fixed size: 64-bits long (p2p links are often exceptions)
- First 4 fields defined the network portion of the address
- How many hosts can such a subnet accommodate?
  - $2^{**}64 = 18,446,744,073,709,551,616$  (or approx 18.5 quintillion)
  - What's the point of having such large subnets aren't we wasting?

Subnet: 2001:db8:ab23:74::/64

start : 2001:db8:ab23:74:0000:0000:0000:0000
end : 2001:db8:ab23:74:ffff:ffff:ffff

[Migrating to IPv6, USENIX LISA 2011]

43

#### **IPv6 Subnets**

- IPv6 Addressing Architecture (RFC 4291) requires the host portion of the address (or the "Interface Identifier") to be 64-bits long
- To accommodate a method that allows hosts to uniquely construct that portion: Modified EUI-64 format
- Generates unique 64-bit identifier from MAC address
- This is used by Stateless Address Autoconfiguration (to be described shortly)

## **Neighbor Discovery**

- RFC 4861
- Analog of ARP in IPv4 but provides many other capabilities
- Stateless Address Autoconfiguration (RFC 4862)
- Managed configuration indication
- Router discovery
- Subnet Prefix discovery
- Duplicate address detection (DAD)
- Neighbor unreachability detection (NUD)

[Migrating to IPv6, USENIX LISA 2011]

45

# Neighbor discovery messages

- Uses 5 ICMPv6 message types:
- Router Solicitation
- Router Advertisement
- Neighbor Solicitation (like ARP Request)
- Neighbor Advertisement (like ARP Response)
- Redirect

#### **ICMPv6**

- ICMP in IPv6 has more functions than in IPv4
- It's used by Neighbor Discovery and Multicast (MLD) among other things
- Various ICMP messages are essential for important functions to operate, such as Path MTU discovery (PTB message)
- Blindly filtering ICMP will cause problems (as some people do for IPv4)
- Specification: RFC 4443: ICMPv6

[Migrating to IPv6, USENIX LISA 2011]

47

#### Solicited node multicast

- Neighbor discovery involves finding other hosts & routers on the local subnet, but recall there is no broadcast in IPv6
- ND uses solicited node multicast addresses, which partition hosts on a subnet into distinct groups, each corresponding to a distinct multicast addresses associated with sets of IPv6 addresses
- For every IPv6 address a host has, it joins the corresponding solicited node multicast address
- Address contains last 24 bits of the IPv6 address
- First 104 bits are the well defined prefix
  - ff02:0:0:0:1:ff00::/104

#### Solicited node multicast

- If target address is: 2001:db8:123::ce97:7fce
- Last 24 bits are: 97:7f:ce. Prepend ff02::1:ff00:/104
- So solicited node multicast address is: ff02::1:ff97:7fce
- If Ethernet is the link layer, the corresponding ethernet multicast address: 33-33 + last-32bits of IPv6 address = 33-33-ff-97-7f-ce
- Main takeaway: In IPv6, neighbor discovery involves host sending packet to the solicited node multicast address associated with the target (in contrast to IPv4's ARP, where we send to the broadcast address)

[Migrating to IPv6, USENIX LISA 2011]

49

#### **Modified EUI-64**

(48-bit MAC Address) 00:26:4a:0b:43:f3 00100110 00000000 01001010 00001011 01000011 11110011 ff:fe ШШШ 11111110 00000000 00100110 01001010 00001011 01000011 11110011 insert bits ff:fe in the middle 00000010 00100110 01001010 ппппп 11111110 00001011 01000011 11110011 02:26:4a:ff:fe:0b:43:f3 Set 7th bit (64-bit Modified EUI-64 address) (U/L) to 1

## **Autoconfiguration**

- RFC 4862: Stateless Address Autoconfiguration (SLAAC)
- Host listens to Router Advertisements (RA) on local subnet
- Obtains 64-bit subnet prefix from RA (and perhaps other parameters)
- Computes modified EUI-64 from its MAC address and concatenates it to 64-bit subnet prefix to form IPv6 address

Link prefix from RA: 2001:db8:abcd:1234::/64

Host MAC address: 00:1b:63:94:9d:73 EUI-64 address: 021b:63ff:fe94:9d73

Resulting IPv6 address:

2001:db8:abcd:1234:021b:63ff:fe94:9d73

[Migrating to IPv6, USENIX LISA 2011]

51

#### **Router Advertisement**

M = managed config flag: "use stateful DHCPv6"
O = other config flag: get "other" params via stateless DHCPv6
Pref = Default Router Preference (Hi, Lo, Med) - RFC 4191
The most common option is the Prefix Information option

## **RA: Prefix Info option**

0 8 16 31

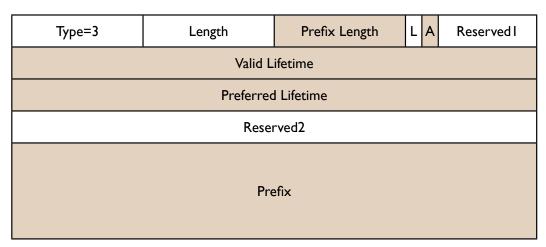

L = "on link" prefix indicator

A = this prefix can be used for auto-configuration

[Migrating to IPv6, USENIX LISA 2011]

53

## Router Discovery eg.

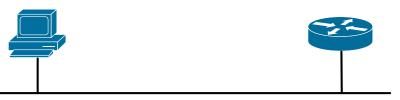

Router Solicitation Message -> Src: fe80::c072:7a5f:c1b5:24d1
Dst: ff02::2 (all routers multicast)
ICMPv6 Type 133 (RS)
Option:

Src Link Layer Addr (my MAC addr)

(Routers also periodically send out unsolicited router advertisements.)

[Migrating to IPv6, USENIX LISA 2011]

<- Router Advertisement Message
Src: router's link local addr
Dst: ff02::1 (all nodes or solicitor)
ICMPv6 Type 134 (RA)
Flags (M=0, O=0, pref=0)
Router Lifetime: 1800
Reachable time: 0
Retrans time: 0
Options:
 Src Link Layer Addr (my Mac)
 MTU: 1500
 Prefix Info
 prefix: 2001:db8:ab:cd::/64
 valid life: 2592000
 preferred lifetime: 604800</pre>

## Linux RA example

Example of RA info seen on a Linux machine. This host has a static address, and 2 autoconfigured addresses, one deprecated because its preferred lifetime has expired.

#### \$ /sbin/ip -6 addr show dev eth0

eth0: <BROADCAST,MULTICAST,UP,LOWER\_UP> mtu 1500 qlen 1000
 inet6 2607:f470:1001::1:12/64 scope global
 valid\_lft forever preferred\_lft forever
 inet6 2607:f470:1001:0:214:4fff:fee6:b650/64 scope global
dynamic
 valid\_lft 2591957sec preferred\_lft 604757sec
 inet6 2001:468:1802:101:214:4fff:fee6:b650/64 scope global
deprecated dynamic
 valid\_lft 6308sec preferred\_lft -892sec
 inet6 fe80::214:4fff:fee6:b650/64 scope link
 valid\_lft forever preferred\_lft forever

[Migrating to IPv6, USENIX LISA 2011]

55

## Neighbor Discovery eg.

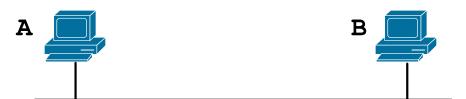

Neighbor Solicitation Message ->

Src: A's IPv6 address

Dst: Solicited-node multicast of B

ICMPv6 Type 135 (NS)
Target: B's IPv6 address

Options:

Src Link Layer Addr (A's MAC addr)

(Summary: A is asking: what is the link layer address associated with B's IPv6 address?)

<- Neighbor Advertisement Message
Src: B's IPv6 address</pre>

Dst: A's IPv6 address ICMPv6 Type 135 (NA) Target: B's IPv6 address

Options:

Src Link Layer Addr (B's MAC addr)

## **SLAAC & Privacy?**

- SLAAC (Stateless Address Autoconfig) exposes MAC address of a host to the world
- In IPv4, MAC was exposed to local subnet only
- Does this have privacy implications?
- Remote sites may be able to track & correlate your network activities by examining a constant portion of your address
- How serious are these compared to other highly privacy invasive mechanisms already in use at higher layers?

[Migrating to IPv6, USENIX LISA 2011]

57

## **Temporary addresses**

- RFC 4941: Privacy extensions for Stateless Address Autoconfiguration
- Pool of "Temporary addresses" or "Privacy addresses"
- Derived from MAC initially, ala SLAAC, but then passed through a 1-way hash algorithm
- Designed to change over time; duration configurable or based on policy; hours, days, on reboot, or different addresses for different applications or endpoints
- Cons: complicate network debugging, security/audit implications

## **Temporary addresses**

- On by default in Windows (since XP), Mac OS X 10.7, Open Suse 12.1 (and Ubuntu Linux was considering it?)
- Also on in Apple iOS devices (iPhone, iPad etc)
- Off by default in others, but easily turned on via configuration knobs in the operating system (eg. sysctl on Linux and \*BSD)

[Migrating to IPv6, USENIX LISA 2011]

59

#### DHCPv6

- Stateless DHCPv6 (RFC 3736)
  - No IPv6 address assignment ("stateless"); assumed that SLAAC or other method will be used for address configuration
  - Other network configuration parameters are provided, eg. DNS servers, NTP servers etc
  - Uses "O" ("other") flag in RA messages
- Stateful DHCPv6 (RFC 3315)
  - Managed address allocation analogous to DHCP in IPv4
  - Easy to populate DNS & reverse DNS (compared to autoconfig)
  - Uses "M" ("managed configuration") flag in RA messages

#### Stateful DHCPv6

- Stateful DHCPv6 (RFC 3315) more details
- Conceptually similar to IPv4 DHCP
- Uses RA's M (managed configuration) flag
- Requires DHCPv6 server, which assigns IPv6 leases to clients
- Provides other configuration info (DNS, NTP, ... etc)

[Migrating to IPv6, USENIX LISA 2011]

61

#### **Differences with IPv4 DHCP**

- Clients use autoconfigured link-local addresses as source (IPv4 uses the unspecified address, 0.0.0.0)
- Clients send messages to multicast group address ff02::1:2 ("all dhcp servers and relay agents group"); IPv4 uses broadcast
- Does not assign default gateway use Router Advertisement
- DHCP servers can send "reconfigure" messages to clients
- Rapid Commit option (reduce exchange from 4 to 2 messages)
- DUID (Device Unique IDentifiers)
- Provision for temporary and non-temporary addresses
- Uses UDP ports 546 (server) and 547 (client)

## IPv4 v IPv6 DHCP messages

| DHCP v4 (rfc 2131)       | DHCP v6 (rfc 3315)      |
|--------------------------|-------------------------|
| C -> broadcast: DISCOVER | C -> multicast: SOLICIT |
| S -> C: OFFER            | S -> C: ADVERTISE       |
| C -> S: REQUEST          | C -> S: REQUEST         |
| S -> C: ACK              | S -> C: REPLY           |

[Migrating to IPv6, USENIX LISA 2011]

63

## IPv4 v IPv6 DHCP messages

with rapid commit option

| DHCP v4 (rfc 2131)       | DHCP v6 (rfc 3315)      |
|--------------------------|-------------------------|
| C -> broadcast: DISCOVER | C -> multicast: SOLICIT |
| S -> C: OFFER            | S -> C: REPLY           |
| C -> S: REQUEST          |                         |
| S -> C: ACK              |                         |

#### **DHCPv6 DUID**

- Clients no longer use hardware address to identify themselves
  - issues: multiple interfaces, mobility, virtual interfaces & VMs etc
  - Need long lived unique identifier instead
- DUID: Device Unique IDentifier
- Used by both clients and servers
- Number of methods to initialize a DUID (based on link layer address, time, enterprise numbers etc): DUID-LLT/ET/LT

[Migrating to IPv6, USENIX LISA 2011]

65

#### **DHCPv6 DUID**

- DUID-LLT: constructed from link-layer address of one of the system interfaces (ie. from hardware address), hardware type, and timestamp
- DUID-EN: using enterprise number of device manufacturer and an ID number
- DUID-LL: constructed from link-layer address and hardware type

#### **DHCPv6 Leases & Lifetimes**

- Leases (bindings) as in IPv4
- Lifetimes: Offered addresses have preferred and Valid lifetimes as in stateless autoconfiguration

[Migrating to IPv6, USENIX LISA 2011]

67

#### **Stateless DHCPv6**

- INFORMATION\_REQUEST message:
- To request other configuration parameters
  - C -> multicast: INFORMATION\_REQUEST
  - S -> C: REPLY
- Conceptually similar to the DHCPINFORM message in IPv4

## **DHCPv6** options

- Used by both stateful and stateless DHCPv6
- Some common options for configuration information:
  - DNS Recursive Nameservers
  - DNS Search List
  - NTP servers
  - SIP servers
  - Prefix Delegation (RFC 3633)
  - and many more ...

[Migrating to IPv6, USENIX LISA 2011]

69

#### **DHCPv6 Other**

- Other messages: RENEW, REBIND, CONFIRM, RELEASE, DECLINE, RECONFIGURE
- Relay Agents supported as in IPv4 (RELAY\_FORW, RELAY\_REPL)
- ServerFailover protocol?
  - So far missing, but development work in progress. Note that the failover protocol for DHCP in IPv4 was never completely standardized.

## **DHCPv6** with Relay Agent

| Client    | Relay                 | Server                  |
|-----------|-----------------------|-------------------------|
| ->Solicit |                       |                         |
|           | ->Relay-forw(Solicit) |                         |
|           |                       | <-Relay-repl(Advertise) |
|           | <- Advertise          |                         |
| ->Request |                       |                         |
|           | ->Relay-forw(Request) |                         |
|           |                       | <-Relay-repl(Reply)     |
|           | <-Reply               |                         |

[Migrating to IPv6, USENIX LISA 2011]

71

## Other config possibilities

- New Router Advertisement options
  - RFC 6106: RA options for DNS configuration
  - Allows the transmission of DNS server and related parameter info via Router Advertisement messages (obviating the need to deliver this via some other means, eg. stateless DHCPv6)
  - Very few implementations to date though ..
- In the opposing camp, there is also a proposal to extend DHCPv6 to provide default gateway options, obviating the need to use Router Advertisements

# **Unique Local Address (ULA)**

- RFC 4193, Prefix fc00::/7
- Replacement for IPv4 Private Addresses (RFC 1918)
- Note: the older site local prefix (fec0::/10) was deprecated
- Intended for local use within a site or group of sites
- Globally unique, but not routable on the global Internet
- Addresses some operational issues seen with IPv4 and RFC 1918 addresses

[Migrating to IPv6, USENIX LISA 2011]

73

# **Unique Local Address (ULA)**

| ++-+                                             |   |
|--------------------------------------------------|---|
| Prefix  L   Global ID   Subnet ID   Interface ID | D |

#### Where:

| Prefix    | FC00::/7 prefix to identify Local IPv6 unicast addresses.                                                                             |
|-----------|----------------------------------------------------------------------------------------------------|
| L         | <b>Set to 1</b> if the prefix is locally assigned. Set to 0 may be defined in the future. See Section 3.2 for additional information. |
| Global ID | 40-bit global identifier used to create a globally unique prefix.                                                                     |
| Subnet ID | 16-bit Subnet ID is an identifier of a subnet within the site.                                                                        |

[RFC 4193 excerpt]

### IPv6 addresses on a Mac

```
$ ifconfig
      100: flags=8049<UP,LOOPBACK,RUNNING,MULTICAST> mtu 16384
               inet6 fe80::1%lo0 prefixlen 64 scopeid 0x1
               inet 127.0.0.1 netmask 0xff000000
               inet6 ::1 prefixlen 128
      gif0: flags=8010<POINTOPOINT, MULTICAST> mtu 1280
      stf0: flags=1<UP> mtu 1280
              inet6 2002:805b:8446:1::1 prefixlen 16
      en0: flags=8863<UP,BROADCAST,SMART,RUNNING,SIMPLEX,MULTICAST> mtu 1500
Ethernet
              inet6 fe80::20d:93ff:fe59:c367%en0 prefixlen 64 scopeid 0x4
              inet6 2001:468:1802:1:20d:93ff:fe59:c367 prefixlen 64 autoconf
              inet 128.91.196.48 netmask 0xfffffe00 broadcast 128.91.197.255
              ether 00:0d:93:59:c3:67
      fw0: flags=8822<BROADCAST, SMART, SIMPLEX, MULTICAST> mtu 4078
              lladdr 00:0d:93:ff:fe:59:c3:67
              media: autoselect <full-duplex> status: inactive
Wireless
              supported media: autoselect <full-duplex>
      en1: flags=8863<UP,BROADCAST,SMART,RUNNING,SIMPLEX,MULTICAST> mtu 1500
              inet6 fe80::20d:93ff:fe84:f10d%en1 prefixlen 64 scopeid 0x6
              inet 128.91.132.70 netmask 0xffffff80 broadcast 128.91.132.127
              ether 00:0d:93:84:f1:0d
```

(This example is from Snow Leopard. Lion adds temporary addresses also.)

[Migrating to IPv6, USENIX LISA 2011]

75

#### IPv6 addresses on Windows

### **IPv6** addresses on Linux

\$ ifconfig

10 Link encap:Local Loopback inet addr:127.0.0.1 Mask:255.0.0.0 inet6 addr: ::1/128 Scope:Host UP LOOPBACK RUNNING MTU:16436 Metric:1 RX packets:544285 errors:0 dropped:0 overruns:0 frame:0 TX packets:544285 errors:0 dropped:0 overruns:0 carrier:0 collisions:0 txqueuelen:0 RX bytes:355551886 (339.0 MiB) TX bytes:355551886 (339.0 MiB) eth0 Link encap:Ethernet HWaddr 00:14:4F:01:31:F8 inet addr:128.91.XXX.68 Bcast:128.91.255.255 Mask:255.255.254.0 inet6 addr: 2607:f470:2a:1::a:2/64 Scope:Global inet6 addr: 2607:f470:2a:1::a:1/64 Scope:Global inet6 addr: 2607:f470:2a:1:214:4fff:fe01:34f7/64 Scope:Global inet6 addr: fe80::214:4fff:fe01:34f7/64 Scope:Link UP BROADCAST RUNNING MULTICAST MTU:1500 Metric:1 RX packets:9228907 errors:0 dropped:0 overruns:0 frame:0 TX packets:3889095 errors:0 dropped:0 overruns:0 carrier:0 collisions:0 txqueuelen:1000 RX bytes:1686780678 (1.5 GiB) TX bytes:1997866418 (1.8 GiB)

[Migrating to IPv6, USENIX LISA 2011]

77

# Common IPv6 assignments

| < /32 | RIRs and large ISPs                                                                 |
|-------|-------------------------------------------------------------------------------------|
| /32   | Typically to LIRs and ISPs. Allows 65,536 /48 assignments, or 4 billion /64 subnets |
| /48   | Most enterprises and endsites. Allows deployment of 65,536 /64 subnets              |
| /56   | Small sites; Residential service. Allows deployment of 256 /64 subnets              |
| /64   | Residential service. Allows one /64 subnet                                          |

See RFC 6177 for latest thinking on endsite assignments

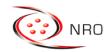

#### **IPv6 ADDRESS SPACE**

How much has been allocated to the RIRs?

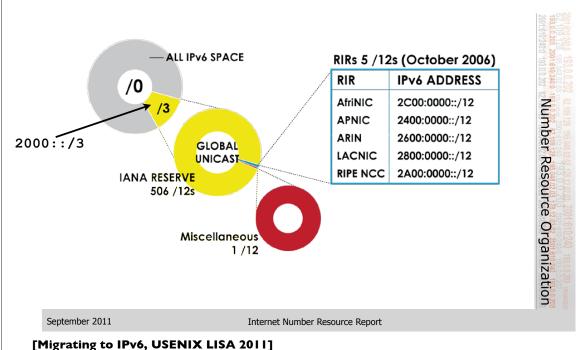

ingracing to it vo, OSEITIX EISA 2011

79

### PA vs PI address space

- Provider Assigned (PA)
  - Usually assigned by your ISP, and suballocated by the ISP from a larger block of addresses the ISP has
  - ISP aggregates the announcement upstream
  - Customer usually obtains one PA block from each ISP
- Provider Independent (PI)
  - Sometimes called "Portable" address space
  - Not aggregated by upstream ISPs/Peers and appears as a distinct prefix in the global Internet routing table (scalability issues!)
  - Needed for multihoming (pending a better scalable solution)

# Provider Aggregation eg.

#### A real example ...

| 2001:468::/32      | Internet2: PI block                  |  |  |
|--------------------|--------------------------------------|--|--|
| 2001:468:1800::/40 | MAGPI GigaPop: PA block              |  |  |
| 2001:468:1802::/48 | University of Pennsylvania: PA block |  |  |

Internet2 suballocates the /40 block from its own PI block to MAGPI (a regional ISP), and MAGPI suballocates a /48 from that to its downstream connector UPenn. Internet2 only sends the aggregate /32 announcement to its peers (other large ISPs and organizations), and only that /32 prefix is seen in the global Internet2 routing table.

[Migrating to IPv6, USENIX LISA 2011]

81

# Provider Aggregation eg.

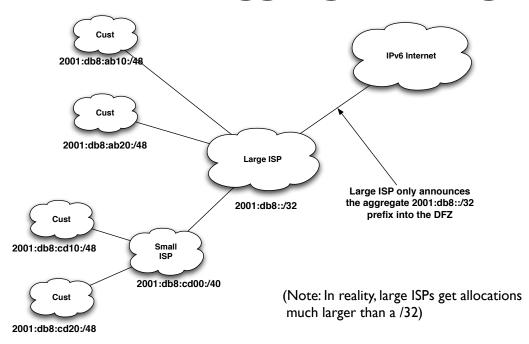

# Multihoming

- Not fully solved; an area of active research & protocol design
- Initial model was: everything is provider assigned and aggregatable, and multihomed networks obtain multiple prefixes
- Provider Assigned vs Provider Independent address space
- Future possibilities:
  - SHIM6 RFC 5533, 5534, 5535
  - LISP Locator/Identifier Separation Protocol see IETF wg
  - IRTF routing research group
    - **RFC 6115**: Recommendation for a Routing Architecture

[Migrating to IPv6, USENIX LISA 2011]

83

# IPv6 support in network service providers

## **ISPs offering IPv6**

- http://www.sixxs.net/faq/connectivity/?faq=ipv6transit
- Some: NTT/Verio, Global Crossing, Level 3, Cogent, Cable & Wireless, Reliance, Tata Communications, TeliaSonera, Hurricane Electric, ... (growing list)
- Mixture of native and tunneled IPv6 service
- If you're a US edu, you might be able get IPv6 connectivity via the Internet2 R&E network

[Migrating to IPv6, USENIX LISA 2011]

85

# **CDNs offering IPv6**

- (CDN = Content Delivery Network)
- LimeLight Networks supports IPv6
  - claims to be first IPv6 CDN
- Akamai has an IPv6 Technology Preview program in progress
  - DualStack CDN nodes in 200 regions, 20 countries, 44 cities (4/11)
  - ~ 20 customers trialing it, most with different hostnames (eg. ipv6.faa.gov, ipv6.upenn.edu)

# IPv6 Support in popular Operating Systems

[Migrating to IPv6, USENIX LISA 2011]

87

# **Operating System Support**

- Most modern operating system support IPv6 out of the box
- Microsoft Windows, Apple Mac OS X, Linux, \*BSD, Solaris, Tru64 UNIX, IBM AIX, etc
- Mobile OSes like iOS, Android do also
- They generally use autoconfiguration or DHCPv6 to configure IPv6 addresses
- For servers, it's advisable to configure static addresses

### Windows

- Vista, Windows 7 onwards: IPv6 is by default ON
- Windows XP: turn it on:
  - netsh interface ipv6 install

[Migrating to IPv6, USENIX LISA 2011]

89

### Mac OS X

- On by default.
- In Mac OS X Lion (released July 2011), both Stateless Address Autoconfiguration and DHCPv6 are supported. In earlier versions only the former was supported.
- Details can be seen in the "Network Preferences" pane of the "Preferences" application, where it is also possible to configure a static IPv6 address and gateway.

### Linux

- Most modern versions have IPv6 turned on by default
- Actual details vary, from distribution to to distribution
- RedHat/Fedora/CentOS etc:
  - File: /etc/sysconfig/network:
    - NETWORKING IPV6=yes
- Many more details in <a href="http://www.bieringer.de/linux/IPv6/">http://www.bieringer.de/linux/IPv6/</a>

[Migrating to IPv6, USENIX LISA 2011]

9١

### Linux: static address

(This example is for Redhat/CentOS/Fedora etc ...)

#### /etc/sysconfig/network:

NETWORKING\_IPV6=yes
IPV6\_AUTOCONF=no
IPV6\_DEFAULTGW=fe80::4
IPV6\_DEFAULTDEV=eth0

#### /etc/sysconfig/network-scripts/ifcfg-eth0:

IPV6INIT=yes
IPV6ADDR=2001:db8:ab:cd::4/64

#### Manually adding, deleting IPv6 addresses on an interface:

ifconfig eth0 add inet6 2001:db8:ab:cd::4/64 ifconfig eth0 del inet6 2001:db8:ab:cd::4/64

### **FreeBSD**

Again, IPv6 is on by default, and uses autoconfig.

Static IPv6 address configuration example:

/etc/rc.conf:
ipv6\_enable="yes"
ipv6\_network\_interfaces="auto"
ipv6\_ifconfig\_fxp0="2001:db8:ab:cd::4/64"

For more details, see:
 http://www.freebsd.org/doc/en\_US.ISO8859-1/books/handbook/network-ipv6.html

[Migrating to IPv6, USENIX LISA 2011]

93

### **Solaris**

# **Apple iOS**

- Apple's iOS (iPhone, iPad, etc) version 4 onwards supports IPv6 (on Wi-fi interface)
- Supports both stateless address autoconfiguration (and with v.4.3.1 onwards, temporary addresses), and DHCPv6.
- Configured automatically; no configuration knobs are provided in the UI.

[Migrating to IPv6, USENIX LISA 2011]

95

### **Android**

Google's Android mobile operating system supports IPv6

# IPv6 Support in Application Software

[Migrating to IPv6, USENIX LISA 2011]

97

# **Application Services**

- Recall: IPv6 is not backwards compatible with IPv4
- Applications need to be modified to support IPv6
- Many open source & commercial applications already do!
- Don't forget to consider home grown, and locally developed applications also!

# IPv6 ready applications

- Webservers: Apache, IIS
- E-mail: Sendmail, Postfix, UW IMAP, Cyrus, MS Exchange, Exim, Qmail, Dovecot, Courier
- DNS: BIND, NSD, PowerDNS, Microsoft DNS
- LDAP: OpenLDAP, Active Directory
- Kerberos: MIT, Heimdal, Active Directory
- More comprehensive lists:
  - <a href="http://www.ipv6-to-standard.org/">http://www.ipv6-to-standard.org/</a>
  - <a href="http://www.deepspace6.net/docs/ipv6">http://www.deepspace6.net/docs/ipv6</a> status page apps.html

[Migrating to IPv6, USENIX LISA 2011]

99

### IPv6 client software

- Browsers: Firefox, Internet Explorer, Safari, Chrome, Opera
- E-mail: Apple Mail, Thunderbird, MS Outlook
- [much more needs to be filled in ...]

# A few configuration examples ...

Not exhaustive by any means. I'm just showing quick configuration examples of some popular UNIX based software applications.

[Migrating to IPv6, USENIX LISA 2011]

101

### **DNS: ISC BIND**

#### named.conf

```
# tell nameserver to listen on IPv6 socket
options {
    listen-on-v6 { any; };
    listen-on-v6 { ::1; 2001:db8:ab:cd::3; };
    ...
};

# example of IPv6 prefixes in an ACL
acl trusted {
    127.0.0.0/8;
    192.168.2.0/24;
    ::1/128;
    2001:db8:ab::/48;
};
```

### **DNS: ISC BIND**

#### named.conf

```
# an IPv6 reverse zone for 2001:db8:abcd::/48
zone "d.c.b.a.8.b.d.0.1.0.0.2.ip6.arpa" {
    type master;
    file "abcd-reverse.zone";
}
```

[Migrating to IPv6, USENIX LISA 2011]

103

### **DHCP: ISC DHCP**

```
authoritative;
option dhcp6.name-servers 2001:db8:1:1::200;
option dhcp6.domain-search "example.com";
# dynamic pool of addresses
shared-network LAN {
        subnet6 2001:db8:1:1::0/64 {
                range6 2001:db8:1:1::10 2001:db8:1:1::200;
}
# fixed address assignment to specific client
host ws {
        host-identifier option dhcp6.client-id 00:01:00:06:4d:
57:4b:d1:00:03:3a:d5:c7:04;
        fixed-address6 2001:db8:1:1::701;
# Dynamic address, and specifically assigned DNS server
host fbsdv6 {
        host-identifier option dhcp6.client-id 00:01:00:01:14:ed:
66:c1:08:00:27:94:08:40;
        option dhcp6.name-servers 2001:db8:1:1::201;
[Migrating to IPv6, USENIX LISA 2011]
```

104

## **Apache Web server**

#### httpd.conf

```
Listen [::]:80
Listen [::]:443
Listen [2001:db8:ab:cd::2]:80

# A dual stack virtualhost stanza example
<VirtualHost 192.68.24.2:80 [2001:db8:ab:cd::2]:80>
...
</VirtualHost>
```

[Migrating to IPv6, USENIX LISA 2011]

105

### **Web browsers**

- Most IPv6 capable web browsers today (eg. Firefox, IE, Chrome, Safari, Opera, etc) are by default enabled for IPv6 operation. No special configuration is needed.
- (Note: in older versions of Firefox, IPv6 was disabled by default, and you needed to go to "about:config" and change the value of "network.dns.disableIPv6" from "true" to "false")

### **SMTP: Sendmail**

#### sendmail.mc:

```
DAEMON_OPTIONS(`Port=smtp, Addr::, Name=MTA-v6,
Family=inet6')
// Then regenerate sendmail.cf and restart sendmail
```

[Migrating to IPv6, USENIX LISA 2011]

107

### **SMTP:** Postfix

Postfix 2.2 onwards supports IPv6. As of this writing, by default it uses IPv4 only; IPv6 has to be turned on explicitly.

#### main.cf:

```
# Enable IPv4 and IPv6 if supported
# choices are: ipv4, ipv6, all
inet_protocols = all

mynetworks = 192.168.0.0/16, [2001:db8:abcd::]/48

Many more details can be found at:
http://www.postfix.org/IPV6 README.html
```

### **IMAP: UW IMAP**

University of Washington's IMAP server software supports IPv6, but if you compile from source, you may need to specify IP=6 in your "make" command.

Check your Linux/BSD/UNIX distribution though. They have already built UW imapd with IPv6 support. This is true in recent versions of Fedora Linux for example.

[Migrating to IPv6, USENIX LISA 2011]

109

# **IMAP:** Cyrus

IPv6 support can be enabled by service in cyrus.conf:

proto = tcp # tcp, udp, tcp4, udp4, tcp6, udp6

# LDAP: OpenLDAP

OpenLDAP version 2.x onwards supports IPv6.

slapd supports a "-6" command line option for IPv6 only operation.

[Migrating to IPv6, USENIX LISA 2011]

Ш

### **Kerberos**

#### MIT Kerberos

MIT Kerberos has had support for IPv6 in the KDC for many releases.

More complete support is in the latest release (v.1.9), where the Kerberos administration server (kadmind) and propagation server (kpropd) also support IPv6, and IPv6 addresses can be directly specified in the configuration files if needed.

For details, see <a href="http://k5wiki.kerberos.org/wiki/IPv6">http://k5wiki.kerberos.org/wiki/IPv6</a>

#### <u>Heimdal</u>

Heimdal also supports IPv6.

## tcp wrappers

tcp wrappers is a popular access control facility for internet services on UNIX platforms.

Use the syntax [IPv6prefix]/prefixlength in the tcp wrappers configuration files /etc/hosts.allow and /etc/hosts.deny. IPv4 and IPv6 prefixes can be mixed on the same lines, eg.

sshd: 192.168.0.0/255.255.0.0 [2001:db8:ab::]/48 imapd: 192.168.4.0/255.255.255.0 [2001:db8:ab:cd::]/64

[Migrating to IPv6, USENIX LISA 2011]

113

# **IPv6 Tunneling**

# **Automatic Tunnelling**

- Even without IPv6 deployed in your network, computers may be using IPv6
- Via automatic tunneling mechanisms. Two popular ones are
   6to4 and Teredo
- These work by **encapsulating** IPv6 packets inside IPv4 packets and sending them to a relay router that is connected to both the IPv4 and IPv6 Internet
- Tunnels sometimes cause connectivity and performance problems. Native IPv6 deployment usually fixes all of them

[Migrating to IPv6, USENIX LISA 2011]

115

### 6to4

- A transition method for IPv6 capable hosts or networks that don't have native IPv6 network connectivity to use tunneling to communicate with other IPv6 islands and/or the IPv6 Internet
- Does not involve explicit setup of the tunnels.
- 6to4 hosts and networks are numbered in the 2002::/16 prefix
- 6to4 routers sit at the edge of an IPv6 site and the IPv4 Internet
- The most common deployment model of 6to4 involves using 6to4 anycast addresses to reach **6to4 relay routers** 
  - 192.88.99.1 and 2002:c058:6301::

### 6to4

- Site constructs a /48 IPv6 prefix by concatenating 6to4 router's IPv4 address to 2002::/16, and tunnels IPv6 packets from the 6to4 router to a 6to4 relay router that is connected to both the IPv4 and IPv6 Internet.
- A site could be a single computer, in which case it is itself the 6to4 router

#### References:

RFC 3056: Connection of IPv6 domains via IPv4 clouds RFC 3068: An anycast prefix for 6to4 relay routers RFC 6343: Advisory Guidelines for 6to4 deployment

[Migrating to IPv6, USENIX LISA 2011]

117

# 6to4 Diagram

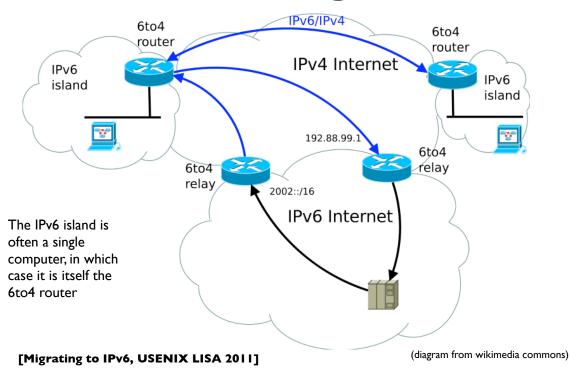

118

## 6to4 Addressing example

Example of a single computer acting as a 6to4 router.

IPv4 address: 203.0.113.5 (in hex: cb 00 71 05)
6to4 network prefix is: 2002:cb00:7105::/48 (2002::/16 + 32-bit IPv4)
Configure my IPv6 address as (subnet 1, interface-id 1)

My IPv6 address: 2002:cb00:7105:1::1
6to4 relay anycast IPv4 address: 192.88.99.1
6to4 relay anycast IPv6 address: 2002:c058:6301::

To send a packet to 2001:db8:ab:cd::3, the computer encapsulates the IPv6 packet inside an IPv4 packet that is sent to the 6to4 relay IPv4 address:

The relay router decapsulates the IPv6 packet and forwards it natively to the IPv6 destination.

Return IPv6 traffic is directly natively to a (probably different) 6to4 relay router, which derives the destinations's IPv4 address from the 6to4 address, and encapsulates the IPv6 packet in an IPv4 header directed to the 6to4 host's IPv4 address.

[Migrating to IPv6, USENIX LISA 2011]

119

# 6to4 Addressing example

6to4 host to relay

| IPv4 Header      | IPv6 Header                                      | IPv6 Payload  |
|------------------|--------------------------------------------------|---------------|
| IDst=192.88.99.1 | Src=2002:cb00:7105:1::1<br>Dst=2001:db8:ab:cd::3 | TCP, UDP, etc |

relay to v6 host

| IPv6 Header                      | IPv6 Payload  |
|----------------------------------|---------------|
| Src=2002:????<br>Dst=192.88.99.1 | TCP, UDP, etc |

v6 host to relay

| IPv6 Header                                   | IPv6 Payload  |
|-----------------------------------------------|---------------|
| Src=2001:db8:ab:cd::3 Dst=2002:cb00:7105:1::1 | TCP, UDP, etc |

relay to 6to4 host

| IPv4 Header      | IPv6 Header                                      | IPv6 Payload  |
|------------------|--------------------------------------------------|---------------|
| IDs+=203.0.113.5 | Src=2001:db8:ab:cd::3<br>Dst=2002:cb00:7105:1::1 | TCP, UDP, etc |

### 6to4 Issues

- 6to4 can fail or perform poorly due to a variety of reasons:
  - Inbound/outbound blackholes (routers or firewalls filtering protocol 41, ICMP etc)
  - Lack of working return 6to4 relay
  - Circuitous/Asymmetric path with large round trip time
  - PMTU failures due to encapsulation overhead etc
- Privacy concerns with 3rd party relay routers
- See RFC 6343:Advisory Guidelines for 6to4 Deployment

[Migrating to IPv6, USENIX LISA 2011]

121

### **Teredo**

- Encapsulates IPv6 in UDP in IPv4 (see RFC 4380 for details)
- Works through NATs
- Special IPv6 prefix 2001::/32 (ie. 2001:0000::/32)
- Uses Teredo Servers and Teredo Relays

2001:0000:AABB:CCDD: FFFF: aabb:1122:3344

server flags port client IP

[Migrating to IPv6, USENIX LISA 2011]

(externally visible)

122

#### **Teredo**

- **Teredo Servers** are used for initialization, testing type of NAT, determining client's externally routable address, and for periodically maintaining state in NATs/firewalls
- **Teredo Relays** are used for relaying tunneled traffic to and from the IPv6 Internet

[Migrating to IPv6, USENIX LISA 2011]

123

# Teredo Diagram

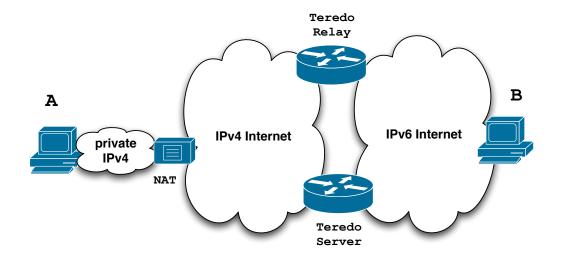

#### **Teredo Issues**

- Cannot work through some types of NAT (eg. Symmetric)
- NAT detection and traversal mechanisms employed have a significant impact on network performance
- Possible issues with inoperable Teredo servers and relays
- Privacy concerns with 3rd party servers and relays
- Security concerns have been expressed:
  - <a href="http://tools.ietf.org/html/draft-ietf-v6ops-teredo-security-concerns-02">http://tools.ietf.org/html/draft-ietf-v6ops-teredo-security-concerns-02</a>

[Migrating to IPv6, USENIX LISA 2011]

125

# Identifying tunneled traffic

- 6to4 uses well known prefix 2002::/16
- Teredo uses 2001::/32
- Both use value 41 (IPv6 encapsulation) in the IPv4 protocol field
- 6to4 encapsulates IPv6 packets directly in IPv4
- Teredo is encapsulated in UDP inside IPv4
- 6to4 commonly uses well-known anycast relay routers (192.88.99.0/24)
- There are also public Teredo servers and relays
- Note: blindly blocking tunneled traffic may cause more harm than good

## Managed tunnels

 Statically configured, managed, IPv6 in IPv4 tunnels usually provide more predictable and more reliable service. A few managed tunnel providers

• Hurricane Electric: www.tunnelbroker.net

• Freenet6: <u>www.hexago.com</u>

• Consulintel: tb.consulintel.euro6ix.org

Sixxs: www.sixxs.net

[Migrating to IPv6, USENIX LISA 2011]

127

## HE tunnelbroker example

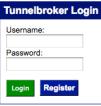

#### Top 10 Certs [1500] cktsoi [1500] [1500] [1500] iohnpoz [1500] comptech [1500] jm493 [1500] Belgarion [1500] mnalis [1500]

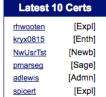

[M

**Hurricane Electric Free IPv6 Tunnel Broker** 

#### IPv6 Tunnel Broker

http://tunnelbroker.net/

Check out our new usage stats!

And then hit up our new Forums!

Welcome to the Hurricane Electric IPv6 Tunnel Broker! Our free tunnel broker service enables you to reach the IPv6 Internet by tunneling over existing IPv4 connections from your IPv6 enabled host or router to one of our IPv6 routers. To use this service you need to have an IPv6 capable host (IPv6 support is available for most platforms) or router which also has IPv4 (existing Internet) connectivity. Our tunnel service is oriented towards developers and experimenters that want a stable tunnel platform.

Advantages of using our tunnel service over others include:

- Run by a Business ISP with 24 x 7 staff at multiple locations and an International backbone (find out more about IPv6 transit at Hurricane Electric)
- Ability to get your own /48 prefix once your tunnel is up
- . Ability to get a full view of the IPv6 BGP4+ routing table
- Ability to use your tunnel now after a simple registration process. (It takes less than a minute.)
- Ability to create your tunnel on geographically diverse tunnel-servers (Fremont, CA; New York, NY; Dallas, TX; Chicago, IL; London, UK; Frankfurt, Germany; Paris, France; Amsterdam, NL; Miami, FL; Ashburn, VA; Seattle, WA; Los Angeles, CA; Hong Kong; Toronto, ON)

If you are a new user please register by clicking on Register below. After registering your password will be mailed to you and you can return here to activate your tunnel.

If you operate a network, run BGP, have your own ASN, and wish to announce IPv6 address space allocated directly to you by an RIR (ARIN, RIPE, APNIC, etc.) please select the "Create BGP Tunnel" option after you register.

-- -- | |

# Managed tunnel example

```
your ipv4 addr. if behind NAT, it's
                                          the externally visible address
Tunnel providers endpoint:
    IPv4: 203.0.113.1
    IPv6: 2001:db8:ab:cd::1
Your endpoint:
    IPv4: 192.0.5.2
    IPv6: 2001:db8:ab:cd::2
Prefix assignment: 2001:db8:ab:de::/64 (or /56, /48 etc)
ifconfig gif0 tunnel 192.0.5.2 203.0.113.1
ifconfig gif0 inet6 2001:db8:ab:cd::2 2001:db8:ab:cd::1 prefixlen 128
route -n add -inet6 default 2001:db8:ab:cd::1
$ ifconfig gif0
gif0: flags=8051<UP,POINTOPOINT,RUNNING,MULTICAST> mtu 1280
       tunnel inet 192.0.5.2 --> 203.0.113.1
       inet6 fe80::ca2b:a4ff:fe16:52c7%gif0 prefixlen 64 scopeid 0x2
       inet6 2001:db8:ab:cd::2 --> 2001:db8:ab:cd::1 prefixlen 128
```

[Migrating to IPv6, USENIX LISA 2011]

129

### **Address Selection**

#### **DualStack Address Selection**

- I'm a dual stack (IPv4/IPv6) client
- I lookup "www.example.com" eg. using **getaddrinfo**()
  - Performs both A and AAAA DNS queries and may return a list of various IPv4 and IPv6 addresses
  - Which should I try connecting to? In what order?

[Migrating to IPv6, USENIX LISA 2011]

131

### **DualStack Address Selection**

- RFC 3484: Default Address Selection Algorithm
- Many rules, but one effect is to generally prefer IPv6 over IPv4
- Note: being revised to deal better with some corner cases
  - eg. prefer native IPv4 over tunneled IPv6, and other
  - <a href="http://tools.ietf.org/html/draft-ietf-6man-rfc3484-revise-05">http://tools.ietf.org/html/draft-ietf-6man-rfc3484-revise-05</a>

|             | Prefix        | Precedence | Label |         |
|-------------|---------------|------------|-------|---------|
|             | ::1/128       | 50         | 0     | default |
| Native IPv6 | ::/0          | 40         | 1     | policy  |
| 6to4        | 2002::/16     | 30         | 2     | table   |
|             | ::/96         | 20         | 3     | table   |
| IPv4        | ::ffff:0:0/96 | 10         | 4     |         |

# **Happy Eyeballs**

- Happy Eyeballs: Success with Dual Stack Hosts
  - <a href="http://tools.ietf.org/html/draft-ietf-v6ops-happy-eyeballs-05">http://tools.ietf.org/html/draft-ietf-v6ops-happy-eyeballs-05</a>
  - Use parallel connection attempts to IPv4 and IPv6 destinations, but give IPv6 a small headstart (200ms?)
  - Use first connection that succeeds, and possibly cache results
  - Tunable knobs under discussion
- Apple Mac OS X Lion:
  - Not quite Happy Eyeballs: no preference for IPv6 over IPv4; use what seems to work best, leading to more non-deterministic behavior

[Migrating to IPv6, USENIX LISA 2011]

133

# Some notable recent IPv6 events and activity

# **World IPv6 Day**

#### http://isoc.org/wp/worldipv6day/

On 8 June, 2011, Google, Facebook, Yahoo!, Akamai and Limelight Networks will be amongst some of the major organisations that will offer their content over IPv6 for a 24-hour "test flight". The goal of the Test Flight Day is to motivate organizations across the industry – Internet service providers, hardware makers, operating system vendors and web companies – to prepare their services for IPv6 to ensure a successful transition as IPv4 addresses run out.

Please join us for this test drive and help accelerate the momentum of IPv6 deployment.

[Migrating to IPv6, USENIX LISA 2011]

135

#### http://www.google.com/intl/en/ipv6/ Google Google over IPv6

Access Google services over IPv6

Home FAQ

Statistics

At Google, we believe that IPv6 is essential to the continued health and openness of the Internet and that by allowing all devices on a network to talk to each other directly, IPv6 will enable innovation and allow the Internet's continued growth. Typical Google users do not need to do anything to prepare for IPv6, but we are working with network operators to support the transition

In March 2008, we began offering Google search over IPv6 on IPv6-only websites like ipv6.google.com (IPv6 connection required), but other Google products were not generally available over IPv6.

Uses a method called **DNS** resolver AAAA whitelisting. Not everyone thinks this is a good idea.

That's why we created Google over IPv6. If you operate a network that supports IPv6, we may be able to enable Google over IPv6, letting you give users seamless access to most Google services over IPv6 simply by going to the same websites they usually use, such as www.google.com.

#### How it works

Google over IPv6 uses the IPv4 address of your DNS resolver to determine whether a network is IPv6-capable. If you enable Google over IPv6 for your resolver, IPv6 users of that resolver will receive AAAA records for IPv6-enabled Google services.

Normally, if a DNS resolver requests an IPv6 address for a Google web site, it will not receive one...

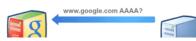

#### comcast.net IPv6 Information Center http://www.comcast6.net/

Your IP address is 2001:468:1802:1:217:f2ff:fe09:457c

http://tools.ietf.org/html/draft-jjmb-v6ops-comcast-ipv6-experiences-02

#### **Comcast IPv6 Trials Have Started**

This site is intended to provide the latest information about Comcast's IPv6-related work. We are conducting several IPv6 technical trials in our production network, with customers, in order to prepare for the IPv6 transition. This site will be updated as new information about these trials comes out, and as other IPv6-related work occurs.

#### **IPv6 Trial News and Information:**

Comcast to Participate in World IPv6 Day Tuesday, February 15, 2011

Comcast and the Internet Society today announced that Comcast will participate in World IPv6 Day on June 8, 2011. We anticipate having our IPv6 trial users participate in this event, which will give them the opportunity to access many more sites natively over IPv6. In addition, we plan to have more of our websites available over IPv6 (the current list of IPv6-ready sites is here).

#### November 2011: Comcast announces limited production rollouts:

http://blog.comcast.com/2011/11/ipv6-deployment.html http://blog.comcast.com/2011/11/ipv6-deployment-technology.html

[Migrating to IPv6, USENIX LISA 2011]

137

#### Time Warner Cable IPv6 trials

Date: September 27, 2011 8:35:42 AM CDT

To: "nanog@nanog.org" <nanog@nanog.org>
Subject: Volunteers needed for TWC IPv6 trial

Time Warner Cable is expanding our residential IPv6 trials in severalmarkets, and we need more people. If you're a Time Warner Cable High Speed Internet subscriber, and are interested in participating in our IPv6 trials, please let us know! We have a short form at

http://www.timewarnercable.com/Corporate/support/IPv6\_volunteerform.html

that will help us find the right mix of people, equipment, and locations, toget the most out of our trials.

Thanks in advance for participating!

Time Warner Cable

# **IPv6** and **Security**

[Migrating to IPv6, USENIX LISA 2011]

139

# **IPv6 Security issues**

- Code and implementations may not be as well tested in production and at scale, leading to bugs and possible security issues
- Lack of maturity of IPv6 support in (some) firewalls, VPNs, IDS, IPS
- Lack of DNS Block Lists, geolocation, reputation services
- Attack tools beginning to emerge
- Defensive (or offensive) network scanning: see RFC 5157
- State of support of PCI and other regulatory requirements

# **IPv6 Security issues**

- How to correlate network addresses with users, in the face of auto-configuration, temporary addresses, larger address space per subnet
- Local subnet attacks these are not qualitatively different from what we have in IPv4 today
- Potential covert channel concerns
- Network scanning and router ND queue saturation
- Good general discussion of issues and available solutions:
  - <a href="https://wikispaces.psu.edu/display/ipv6/IPv6+security">https://wikispaces.psu.edu/display/ipv6/IPv6+security</a>

[Migrating to IPv6, USENIX LISA 2011]

141

# ICMPv6 filtering

- ICMPv6 is critical to the operation of IPv6 networks
- Used for many functions: Neighbor discovery, router discovery, Path MTU discovery, multicast group membership management, mobile IPv6, and more
- Don't blindly block ICMPv6
- RFC 4890: Recommendations for Filtering ICMPv6 Messages in Firewalls

# Rogue RA issue

- Frequently observed phenomenon at some sites
- Most incidents appear to be unintentional misconfiguration rather than malicious
- Appears to be associated with Internet Connection Sharing features in some operating systems
- RFC 6104: Rogue RA problem statement
- Defenses: ACLs, RAGuard (RFC 6105), tweak default router preferences (RFC 4191)
- SeND (cryptographic protocol challenging to deploy)

[Migrating to IPv6, USENIX LISA 2011]

143

# Rogue RA vs Rogue DHCP

- IPv4 has to deal with rogue DHCP servers
- Is the situation worse or better with IPv6?
- IPv6 has to deal with both rogue RA and rogue DHCP
- RAs can impact a larger number of hosts faster
- DHCP clients generally have to wait for lease timers to expire

#### **IPv6 Firewalls**

- Warning: Firewalls are a long and contentious topic
- Stateful Firewalls
- Network vs host based firewalls
- RFC 6092: simple security in IPv6 residential CPE
  - by default block unsolicited incoming except IPsec
- Advanced security CPE?
  - <a href="http://tools.ietf.org/html/draft-vyncke-advanced-ipv6-security-02">http://tools.ietf.org/html/draft-vyncke-advanced-ipv6-security-02</a>

[Migrating to IPv6, USENIX LISA 2011]

145

#### **IPv6 Firewalls**

- Status of open source and commercial firewall implementations (Sep 2009, European Conference on Applied IPv6):
  - www.guug.de/veranstaltungen/ecai6-2007/slides/2007-ECAI6-Status-IPv6-Firewalling-PeterBieringer-Talk.pdf
- Survey of IPv6 Availability on Commercial Firewalls (ICANN, March 2010)
  - http://www.icann.org/en/announcements/announcement-2-01mar10en.htm
- NSA Firewall Design Considerations (July 2010)
  - www.nsa.gov/ia/\_files/ipv6/I733-041R-2007.pdf

#### Microsoft recommendations

- IPv6 security considerations & recommendations (Aug 2011)
- http://technet.microsoft.com/en-us/library/bb726956.aspx
- Discusses SeND and DHCP Authentication, but states Microsoft doesn't support either
- Recommends IPsec: limited support in windows for IPv6 IPsec, but could protect tunneled IPv6 traffic with IPv4 + IPsec
- Recommends IPv6 capable firewalls, IDS, etc

[Migrating to IPv6, USENIX LISA 2011]

147

#### **Attack** Tools

#### **Vulnerability Assessment**

- THC-IPv6: <a href="http://freeworld.thc.org/thc-ipv6/">http://freeworld.thc.org/thc-ipv6/</a>
- scapy packet manipulation tool
  - <a href="http://www.secdev.org/conf/scapy-IPv6\_HITB06.pdf">http://www.secdev.org/conf/scapy-IPv6\_HITB06.pdf</a>
- Note: attacks using IPv6 are already going on today; even on networks that haven't yet deployed IPv6

#### **Troubleshooting tools**

[Migrating to IPv6, USENIX LISA 2011]

149

## **Troubleshooting Tools**

- ifconfig
- tcpdump, wireshark, tshark
- ndp, ip -6, route, netstat, ...
- ping, ping6
- traceroute, traceroute6, tracert
- ndisc6 (ndisc6, rdisc6, tcptraceroute6, rdnssd)
- scamper great for detecting PMTU blackholes in the network
- scapy scriptable packet injection tool

#### **Neighbor cache**

MacOSX\$ ndp -an Neighbor Linklayer Address Netif Expire St Flgs Prbs 2607:f470:2f:1:215:4fff:fe01:33f8 0:15:4f:1:32:e8 en0 23h59m58s S
2607:f470:2f:1:218:f2ff:fe09:458c 0:18:f2:9:45:8c en0 permanent R
fe80::1%lo0 (incomplete) lo0 permanent R
fe80::214:dfff:fe01:32f8%en0 0:14:4f:1:32:f9 en0 17h48m51s S
fe80::216:9cff:fe7f:53c0%en0 0:1e:9c:6f:53:c0 en0 17s R R
fe80::219:f2ff:fe09:458c%en0 0:1d:f2:9a:44:7c en0 permanent R

Fedora-Linux\$ ip -6 neigh show

fe80::216:9cff:fe6f:5dc0 dev eth0 lladdr 00:17:9c:6e:5d:c0 router STALE 2607:f470:2e:1:217:f2ff:fd09:458c dev eth0 lladdr 00:17:f2:09:4d:83 REACHABLE fe80::21b:c000:1e83:b800 dev eth1 lladdr 00:1b:c0:84:b8:00 router STALE

Windows\$ netsh interface show neighbors

[Migrating to IPv6, USENIX LISA 2011]

151

#### netstat (mac)

MacOSX\$ netstat -rn -f inet6

| Destination                       | Gateway                      | Flags |     |
|-----------------------------------|------------------------------|-------|-----|
| Netif Expire                      |                              |       |     |
| default                           | fe80::216:9cff:fe6d:5ec1%en0 | UGSc  | en0 |
| ::1                               | ::1                          | UH    | 100 |
| 2607:f470:2f:1::/64               | link#4                       | ŪC    | en0 |
| 2607:f470:2f:1:217:f2ff:fe09:457c | 0:17:fd:9:45:8c              | UHL   | 100 |
| fe80::%lo0/64                     | fe80::1%lo0                  | Uс    | 100 |
| fe80::1%lo0                       | link#1                       | UHL   | 100 |
| fe80::%en0/64                     | link#4                       | UC    | en0 |
| fe80::217:f2df:fe09:458c%en0      | 0:17:fd:9:45:8c              | UHL   | 100 |
| ff02::/32                         | ::1                          | UmC   | 100 |
| ff02::/32                         | link#4                       | UmC   | en0 |
| ff02::fb                          | link#4                       | UHmLW | en0 |

#### netstat (linux)

Linux\$ netstat --protocol=inet6 -rn Kernel IPv6 routing table Destination Next Hop Flags Metric Ref Use Iface 2001:468:1800:501::/64 UA 256 1462 0 eth1 UAC 0 8 1 eth0 2607:f470:2f:1::/64 256 3591 0 eth0 UA fe80::/64 :: fe80::/64 U 256 0 0 eth0 fe80::/64 :: Te8U::/64
U 256 0 0 eth1 ::/0 fe80::216:9cff:fe6f:5ec0 UGDA 1024 11266 0 eth0 ::/0 fe80::21b:c000:1e83:bc00 UGDA 1024 1 0 eth1 ::1/128 U 0 14192 1 10 [ ... rest deleted ... ]

Also see: ip -6 route show, route -A inet6

[Migrating to IPv6, USENIX LISA 2011]

153

## **Routing Protocols**

#### **IPv6 Routing**

- Interior Routing (IGP):
  - **OSPF** version 3 (RFC 5340)
  - Integrated IS-IS (RFC 5308)
  - Other options: RIPng (seldom used in most real networks), EIGRP (cisco proprietary)
- Exterior Routing (EGP):
  - **BGP-4** with Multi-protocol extensions

[Migrating to IPv6, USENIX LISA 2011]

155

## **IPv6 Multicast Routing**

- PIM (usually PIM-SM: PIM Sparse Mode)
- BGP-4 Multiprotocol Extensions
- No MSDP (Multicast Source Discovery Protocol) exists
  - Static Rendezvous Points shared across domains
  - "Embedded RP" (RFC 3956)

## A few brief router configuration examples

[Migrating to IPv6, USENIX LISA 2011]

157

We'll show examples of configuring two of the more popular router platforms: Cisco IOS and Juniper JunOS.

Note: These examples work on most recent versions of IOS and JunOS as of the time of this writing. Occasionally router configuration commands and syntax change between operating system releases, so please confirm against your relevant documentation before trying these.

#### Cisco IOS: OSPFv3

#### ipv6 unicast-routing

interface Loopback0
ipv6 address 2001:db8:ab:1::1
ipv6 ospf 2 area 0

interface FastEthernet0/0
ipv6 address 2001:db8:ab:2::1
ipv6 ospf 2 area 0
ipv6 ospf cost 10

ipv6 router ospf 2

[Migrating to IPv6, USENIX LISA 2011]

159

#### Cisco IOS: IS-IS

```
ipv6 unicast-routing
interface Loopback0
  ipv6 address 2001:db8:ab:1::1
interface FastEthernet0/0
  ipv6 address 2001:db8:ab:2::1
  ipv6 router isis

router isis
  net 49.0001.1921.6805.2001.00
  is-type level-2-only
  metric-style wide
  metric 1000
  passive-interface Loopback0
```

#### **Cisco IOS: BGP**

```
router bgp 65000
no synchronization
neighbor 2001:DB8:5:28::2 remote-as 1111
no neighbor 2001:DB8:5:28::2 activate
no auto-summary
address-family ipv6
neighbor 2001:DB8:5:28::2 activate
neighbor 2001:DB8:5:28::2 soft-reconfiguration inbound
aggregate-address 2001:DB8:5:E160::/61 summary-only
redistribute connected
redistribute static
redistribute isis level-2
no synchronization
exit-address-family
```

[Migrating to IPv6, USENIX LISA 2011]

161

#### Cisco IOS: autoconfig

```
(config-if)#ipv6 nd ?
                      Duplicate Address Detection
 managed-config-flag Hosts should use DHCP for address config
 ns-interval Set advertised NS retransmission interval
                    Neighbor Unreachability Detection
 other-config-flag Hosts should use DHCP for non-address config
            Configure IPv6 Routing Prefix Advertisement
 prefix
 ra Router Advertisement control
reachable-time Set advertised reachability time
router-preference Set default router preference value
interface FastEthernet0/0
 ipv6 address 2001:DB8:AB:2::1/64
 ipv6 nd ra interval 300
 ipv6 nd prefix default 3600 1800
                                              #valid,preferred lifetimes
 ipv6 nd ra lifetime 1800
 ipv6 nd other-config-flag
                                             #other config via stateless dhcp
 no ipv6 redirects
```

#### Cisco IOS: dhcpv6

```
interface FastEthernet0/0
  ipv6 address 2001:DB8:AB:2::1/64
  ipv6 nd ra interval 300
  ipv6 nd prefix default 3600 1800 no-autoconfig
  ipv6 nd ra lifetime 1800
  ipv6 nd managed-config-flag
  ipv6 nd other-config-flag
  ipv6 dhcp relay destination 2001:DB8:CD:3::3
```

[Migrating to IPv6, USENIX LISA 2011]

163

#### JunOS: OSPFv3

```
routing-options {
    router-id 192.168.1.1
}

protocols {
    ospf3 {
        area 0.0.0.0 {
            interface lo0.0 {
                passive;
            }
            interface ge-0/0/0.0;
            interface ge-1/1/3.0;
        }
    }
}
```

#### JunOS: IS-IS

```
[edit interfaces]
    ge-0/0/0 {
        unit 0 {
            family iso;
            family inet6 {
                 address 2001:db8:1800:0501::1/64;
            }
        lo0 {
            unit 0 {
                family iso {
                    address 49.0001.1921.6804.2009.00;
            }
            family inet6 {
                    address 2001:db8:1800:0500::1/128;
            }
        }
    }
}
```

[Migrating to IPv6, USENIX LISA 2011]

165

#### JunOS: IS-IS

```
[edit protocols isis]
    isis {
        reference-bandwidth 1000g;
        level 2 {
            wide-metrics-only;
        interface ge-0/0/0.0 {
            level 1 disable;
            level 2 passive;
        interface all {
            level 1 disable;
        }
        interface lo0.0 {
            level 1 disable;
            level 2 passive;
        }
    }
```

#### **JunOS: BGP**

```
bgp {
    group ISP1_PEERING {
        type external;
        description "External BGP peering with ISP1";
        family inet6 {
            unicast;
            multicast;
        }
        export OUTBOUND-ISP1;  # filters routes we  # send to ISP1
        peer-as 65001;
        neighbor 2001:db8:cd:2::1}
}
```

[Migrating to IPv6, USENIX LISA 2011]

167

#### JunOS: autoconfig

```
[edit protocols]

router-advertisement {
    interface ge-0/0/0.5 {
        other-stateful-configuration;
        prefix 2001:db8:1800:505::/64 {
            valid-lifetime 3600;
            preferred-lifetime 1800;
        }
    }
}

# the "other-stateful-configuration" option is to instruct
# autoconfigured clients to obtain non-address parameters
# (eg. dns, ntp, etc settings) via stateless DHCPv6.
```

## JunOS: stateful dhcpv6

```
[edit protocols]

router-advertisement {
    interface ge-0/0/0.5 {
        managed-configuration;
        other-stateful-configuration;
        prefix 2001:db8:1800:505::/64 {
             no-autonomous;
        }
    }
}
```

[Migrating to IPv6, USENIX LISA 2011]

169

## JunOS: stateful dhcpv6

```
[edit forwarding-options dhcp-relay]
server-group {
    servers1 {
        2001:db8:1802:9405::7;
    }
}
group group1 {
    active-server-group servers1;
    interface ge-0/0/0.5;
    interface ge-0/0/0.6;
}
```

#### Other Network'ish things

[Migrating to IPv6, USENIX LISA 2011]

171

#### **Traffic characterization**

- Netflow version 9 supports IPv6 flow export, and is implemented by both Cisco and Juniper routers
- IPFIX: IETF's standardized flow export protocol (based on Netflow v9)

#### **Network Management**

- SNMP (Simple Network Management Protocol) over IPv6 transport mappings defined in RFC 3419 for both IPv4 and IPv6
- Some older IPv6-specific SNMP MIBs exist
- Newer Unified SNMP MIBs: support both IPv4 and IPv6
  - RFC 4001, 4292, 4293, 4022, 4113
- Not all network equipment vendors support the newer unified MIBs yet
- NETCONF (RFC 6241) XML based network configuration protocol also can run over IPv6

[Migrating to IPv6, USENIX LISA 2011]

173

### **Programming**

#### **Socket API extensions**

- RFC 3493: Basic Socket Interface Extensions for IPv6
- New socket address structures, new address conversion functions, new socket options
- Also see RFC 4038: Application Aspects of IPv6 Transition

[Migrating to IPv6, USENIX LISA 2011]

175

#### **Socket API extensions**

#### IPv6 address structure:

#### **Socket API extensions**

New versions of functions that translate names to/from addresses and between numeric and textual address forms. Take an address family arg(AF\_INET, AF\_INET6, AF\_UNSPEC)

| IPv4                   | IPv4 & IPv6   |
|------------------------|---------------|
| gethostbyname()        | getaddrinfo() |
| gethostbyaddr()        | getnameinfo() |
| <pre>inet_ntoa()</pre> | inet_ntop()   |
| inet_addr()            | inet_pton()   |

[Migrating to IPv6, USENIX LISA 2011]

177

#### **Socket API extensions**

Note: if IP address family is unspecified, getaddrinfo() on most platforms returns its list of addresses sorted in the order dictated by the default address selection algorithm (RFC 3484 or its successor).

Client applications (normally) should implement code to <a href="loop">loop</a> through the various addresses returned by getaddrinfo() until they succeed in establishing a connection.

#### **Socket API extensions**

[Migrating to IPv6, USENIX LISA 2011]

179

#### Socket options

New socket options that can be used by the **setsockopt()** and **getsockopt()** functions:

```
IPV6 UNICAST HOPS
                        #set unicast hoplimit (TTL)
IPV6 MULTICAST IF
                        #set outgoing interface for multicast
IPV6 MULTICAST HOPS
                        #set hoplimit for outgoing multicast
IPV6 MULTICAST LOOP
                        #loop back multicast to myself
IPV6 JOIN GROUP
                        #join multicast group on interface
                        #leave multicast group
IPV6 LEAVE GROUP
IPV6 V6ONLY
                        #restrict socket to IPv6 only
The "IPPROTO IPV6" level constant must be used. Example:
  int hoplimit = 20;
  if (setsockopt(s, IPPROTO_IPV6, IPV6_UNICAST_HOPS,
                 (char *) &hoplimit, sizeof(hoplimit)) == -1)
    perror("setsockopt IPV6 UNICAST HOPS");
```

## IPv4 compatibility

IPv6 applications can interoperate with IPv4 nodes using the IPv4-mapped IPv6 address format, ::ffff:0:0/96 where the IPv4 address is encoded in the last 32 bits, eq:

::ffff:192.168.1.2

Applications can use IPv6 sockets to communicate with IPv4 systems by encoding their IPv4 addresses in this format. When IPv6 sockets receive packets from IPv4 nodes, socket functions that return peer addresses will automatically represent them as IPv4-mapped IPv6 addresses.

To restrict a socket to IPv6 packets only, set the IPv6 V6ONLY socket option via:

setsockopt(s, IPPROTO IPV6, IPV6\_V60NLY, ...)

[Migrating to IPv6, USENIX LISA 2011]

181

#### Advanced extensions

- RFC 3542: Advanced Sockets API for IPv6
- Defines additional functions that deal with more detailed IPv6 information, such as access to variety of IPv6 and ICMPv6 header fields, extension headers, send & receive interfaces, "raw" sockets, path MTU, etc.
- "Ancillary Data" framework to exchange additional information between kernel and application

#### A small example program

Small demonstration client & server program written in Python. C and perl code are similar. I chose Python for this because it is more compact, readable and resembles pseudocode.

It's a TCP echo server and client. The server simply echos back whatever the client writes to it. The server can handle both IPv6 and IPv4 connections. The client uses getaddrinfo to obtain all the addresses (IPv4 & IPv6) associated with the server name and tries them in order until one succeeds in connecting.

The server is started with a specified port number: ./echoserver 8080

The client is started with the server name, port & a string: ./echoclient server.example.com 8080 Hello

[Migrating to IPv6, USENIX LISA 2011]

183

#### echoserver

```
#!/usr/bin/env python
import sys, socket
   PORT = int(sys.argv[1])
except:
    print "Usage: echo6server <port>"
    sys.exit(1)
s = socket.socket(socket.AF INET6, socket.SOCK STREAM, socket.IPPROTO TCP)
s.setsockopt(socket.SOL_SOCKET, socket.SO_REUSEADDR, 1)
s.bind(('', PORT))
s.listen(2)
print "Listening on port %d" % PORT
while True:
   conn, addr = s.accept()
    print 'Connection on: ', addr
   data = conn.recv(1024)
   conn.send(data)
    conn.close()
```

#### echoclient

```
#!/usr/bin/env python
import os, sys, socket, time
try:
   HOST, PORT, MSG = sys.argv[1:]
   PORT = int(PORT)
except:
   print "Usage: echo6client <host> <port> <message>"; sys.exit(1)
ai_list = socket.getaddrinfo(HOST, PORT, socket.AF_UNSPEC, socket.SOCK_STREAM)
for ai in ai_list:
   family, socktype, proto, canonname, sockaddr = ai
   addr, port = sockaddr[0:2]
       s = socket.socket(family, socktype, proto)
   except socket.error, diag:
       continue
   try:
       s.connect(sockaddr)
       s.send(MSG)
       data = s.recv(1024)
       print 'Received: %s' % data
       s.close()
    except socket.error, diag:
       s.close()
       continue
   break
```

[Migrating to IPv6, USENIX LISA 2011]

185

## IPv4 IPv6 Transition & Co-existence mechanisms

#### Transition/Co-existence

- The original IPv4-IPv6 transition and co-existence plan was based on the "Dual Stack" model.
- Since the dual stack transition has unfortunately failed to occur in a timely fashion, more drastic mechanisms are being developed and deployed.

[Migrating to IPv6, USENIX LISA 2011]

187

#### Transition/Co-existence

- [automatic tunneling methods like 6to4 & Teredo already discussed]
- 6RD
- NAT-PT (formally deprecated by RFC 4966)
- NAT64 and DNS64
- IVI
- Dual Stack Lite (DS Lite)
- A+P
- NAT444 / Large-Scale-NAT / CGN buying time approach

## 6rd (rapid deployment)

- RFC 5569: IPv6 Rapid Deployment on IPv4 infrastructures
- Essentially, a modified version of 6to4 Tunneling
- Managed by an ISP, using the ISP's prefix, rather than 2002://16
- More predictable and reliable performance
- Easier to support by the ISP

[Migrating to IPv6, USENIX LISA 2011]

189

#### **DualStack Lite**

- Combines Native IPv6 and tunneled IPv4 + centralized IPv4 NAT
- No IP protocol family translation. Clients expected to be dualstack.
- CPE doesn't perform NAT function
- Share IPv4 addresses among multiple customers with a "Carrier Grade NAT" (CGN)
- Alternative to cascading NATs (NAT444 etc) for some ISPs
- Implications of address sharing
- http://www.isc.org/software/aftr

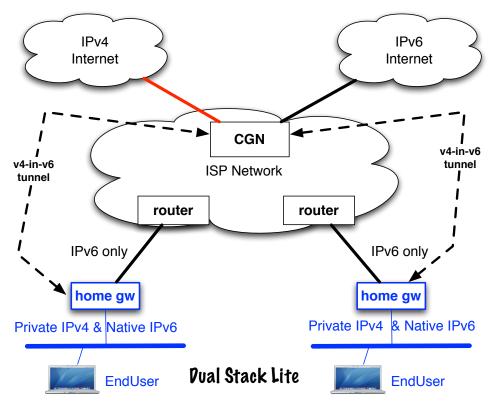

[Migrating to IPv6, USENIX LISA 2011]

191

#### **NAT64, DNS64**

- RFC 6052, 6144, 6145, 6146, 6147
- 6052: IPv6 addressing of IPv4/IPv6 translators
- 6145: IP/ICMP stateless translation
- NAT64: Stateful Network address and protocol translation from IPv6 clients to IPv4 servers (RFC 6146)
- Well known prefix: 64:ff9b::/96
- DNS64: DNS extensions for NAT from IPv6 clients to IPv4 servers
  - synthesizes AAAA from A DNS records
- An open source implementation: <a href="http://ecdysis.viagenie.ca/">http://ecdysis.viagenie.ca/</a>

#### **NAT64, DNS64**

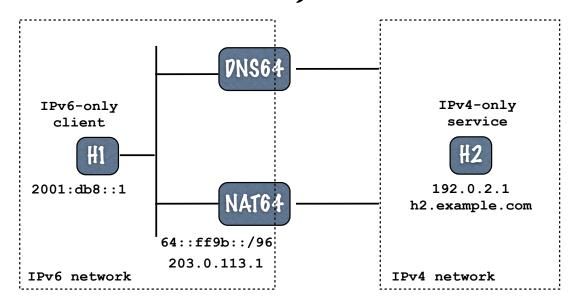

64:ff9b::192.0.2.1 <-- 192.0.2.1

h2.example.com IN AAAA 64:ff9b::192.0.2.1

[Migrating to IPv6, USENIX LISA 2011]

in the AAAA DNS answer

193

#### **NAT64, DNS64**

IPv6-only client, H1 is attempting to reach IPv4-only webserver H2 (h2.example.com)

H1: perform DNS lookup of "h2.example.com" AAAA
DNS64: lookup h2.example.com, see that it only has an A record,
convert the IPv4 address to 64:ff9b::192.0.2.1 and return that

H1: send packet to 64:ffb9::192.0.2.1, port 80 from source 2001:db8::1, port 1500. Packet gets routed to NAT64 device NAT64: select an unused port, say 2000, on its IPv4 address, 203.0.113.1 and create the NAT mapping between H1's source IPv6 address and port (2001:db8::1, 1500) and the NAT64's IPv4 address and selected port (203.0.113.1, 2000) Translate IPv6 header into IPv4 header (using RFC 6145 algorithm) Send translated packet with source 203.0.113.1, 2000 to destination 192.0.2.1, 80 (H2)

#### Return traffic:

H2: send packet from source 192.0.2.1, port 80 to 203.0.113.1, port 2000 NAT64: Receives packet, look for mapping entry for 203.0.113.1, port 2000 Finds (2001:db8::1, 1500 <-> 203.0.113.1, 2000)
Translate IPv4 header to IPv6 header
Send packet to H1 using source 64:ff9b::192.02.1, 80 and destination 2001:db8::1, 1500

#### **NAT** Issues

- Many potential issues with NAT64/CGN/LSN/DSLite etc
- NAT a single point of failure; easy DoS target etc
- Issues with address sharing across multiple customers (many)
- Broken applications; ALGs complex, NAT traversal methods don't always work reliably
- Network management, troubleshooting, auditing is more difficult
- Broken location aware services
- Poor performance and/or reliability (overloaded/malfunctioning middleboxes)
- DNSSEC issues (with DNS64 AAAA record synthesis)

[Migrating to IPv6, USENIX LISA 2011]

195

#### **NPTv6 (NAT66?)**

- Technically no NAT in IPv6, but
- RFC 6296: NPTv6: IPv6 to IPv6 Network Prefix Translation (status: Experimental)
- Works very differently from v4-v4 NAT or v4-v4 NAPT
  - Stateless 1:1 prefix translation
  - goal: address independence & easier multihoming
- Alleged security properties of NAT can be better achieved with stateful firewalls -- see RFC 4864 (Local network protection for IPv6) for details

## Parting advice for IPv6 deployers

[Migrating to IPv6, USENIX LISA 2011]

197

## **Preparing for IPv6**

- Starting early is better
- Develop a deployment plan
- Training for your staff and users
- Ordering/updating hardware & software
- Installing/testing/debugging hardware and software
  - On both server and client side

#### References

- http://www.getipv6.info/index.php/Main\_Page
- <a href="http://ipv6.com/">http://ipv6.com/</a>
- <a href="https://www.arin.net/resources/request/ipv4\_depletion.html">https://www.arin.net/resources/request/ipv4\_depletion.html</a>
- <a href="https://www.arin.net/knowledge/v4-v6.html">https://www.arin.net/knowledge/v4-v6.html</a>
- "Migrating to IPv6: A practical guide .." M. Blanchet (2006)

[Migrating to IPv6, USENIX LISA 2011]

199

#### References

- RFC 2460: Internet Protocol Version 6 Specification
- RFC 4291: IPv6 Addressing Architecture
- RFC 4443: ICMPv6 for IPv6
- RFC 4861: Neighbor Discovery for IPv6
- RFC 4862: IPv6 Stateless Address Autoconfiguration
- RFC 4941: Privacy Extensions for Stateless Autoconfiguration
- RFC 3315: DHCP v6

And hundreds more!

- RFC 3736: Stateless DHCPv6
- RFC 3056: 6to4: Connection of IPv6 domains via IPv4 Clouds
- RFC 4380:Teredo: tunneling IPv6 over UDP through NAT

#### **Questions?**

Shumon Huque shuque -@- upenn.edu

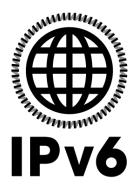

Reminder: Please fill out the electronic evaluation forms for this course!

[Migrating to IPv6, USENIX LISA 2011]

201

# Next few slides are from ARIN's community slide deck

https://www.arin.net/knowledge/v4\_deplete\_v6\_adopt.pdf

#### Available IPv4 Space in /8s

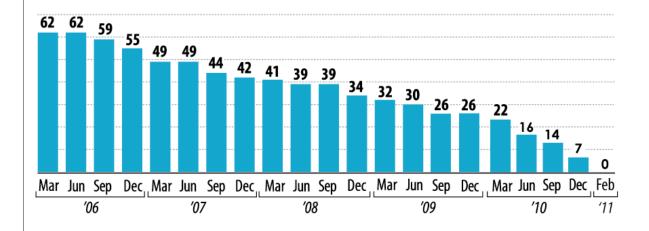

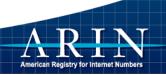

#### **IPv4 Depletion Situation Report**

- Each RIR received its last /8 from IANA on 3 February 2011.
- The IANA free pool of IPv4 addresses has reached 0%.
- While each RIR currently has IPv4 addresses to allocate, it is impossible to predict when each RIR will run out.
- ARIN publishes an inventory of available IPv4 addresses, updated daily, at www.arin.net.

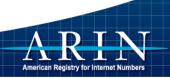

#### Call to Action

Your customers want access to the <u>entire</u> Internet, and this means IPv4 and IPv6 websites.

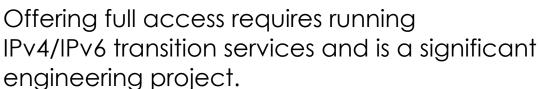

Multiple transition technologies are available, and each provider needs to make its own architectural decisions.

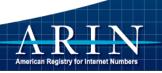

Broadband
Access Providers

11

#### Call to Action

Plan out how to connect businesses via IPv6-only and IPv4/IPv6 in addition to IPv4-only.

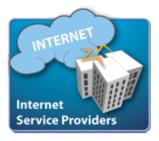

Businesses are beginning to ask for IPv6 over their existing Internet connections and for their colocated servers.

Communicate with your peers and vendors about IPv6, and confirm their timelines for production IPv6 services.

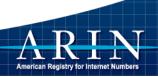

#### Call to Action

Content must be reachable to newer Internet customers.

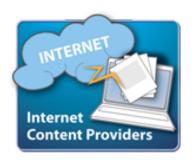

Content served only via IPv4 will be accessed by IPv6 customers via transition solutions run by access providers.

Plan on serving content via IPv6 in addition to IPv4 as soon as possible.

ARIN

American Registry for Internet Numbers

13

#### Call to Action

Mail, web, and application servers must be reachable via IPv6 in addition to IPv4.

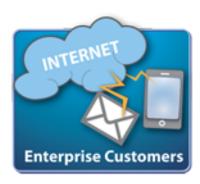

Open a dialogue with your Internet Service Provider about providing IPv6 services.

Each organization must decide on timelines, and investment level will vary.

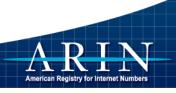

#### **Call to Action**

There was probably limited demand for IPv6 in the past.

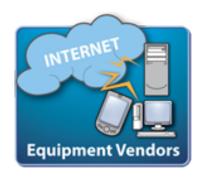

Demand for IPv6 support will become mandatory very, very quickly.

Introduce IPv6 support into your product cycle as soon as possible.

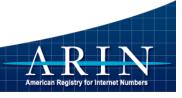

15

#### **Call to Action**

Coordinate with industry to support and promote awareness and educational activities.

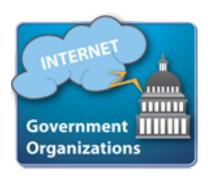

Adopt regulatory and economic incentives to encourage IPv6 adoption.

Require IPv6 compatibility in procurement procedures.

Officially adopt IPv6 within your government agencies.

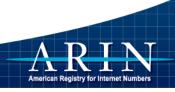